# Learn transactional skills from practicing attorneys: Lexis Practice Advisor®

## Advice for different areas of law, thousands of interactive forms, drafting notes and more

You've landed a position at a law firm and an associate asks you to take the first pass on a real estate transaction. You open Lexis Practice Advisor® and quickly identify the form she needs—plus a checklist, relevant cases, codes, practice notes, alternative clauses and tips that help you confidently discuss the transaction with your senior associate.

Get started now by selecting Lexis Practice Advisor in the Research menu at the top of the Lexis Advance® screen. Explore each practice area to access relevant topics, subtopics, transactions and insights into industry trends.

### Practice areas covered in depth

• Banking & Finance

 $\ddot{\phantom{a}}$  ,

- Business & Commercial
- California Business & Commercial
- Corporate Counsel
- Financial Restructuring & Bankruptcy
- Intellectual Property & Technology
- Labor & Employment
- Mergers & Acquisitions
- Real Estate
- Securities & Capital Markets
- Texas Business & Commercial

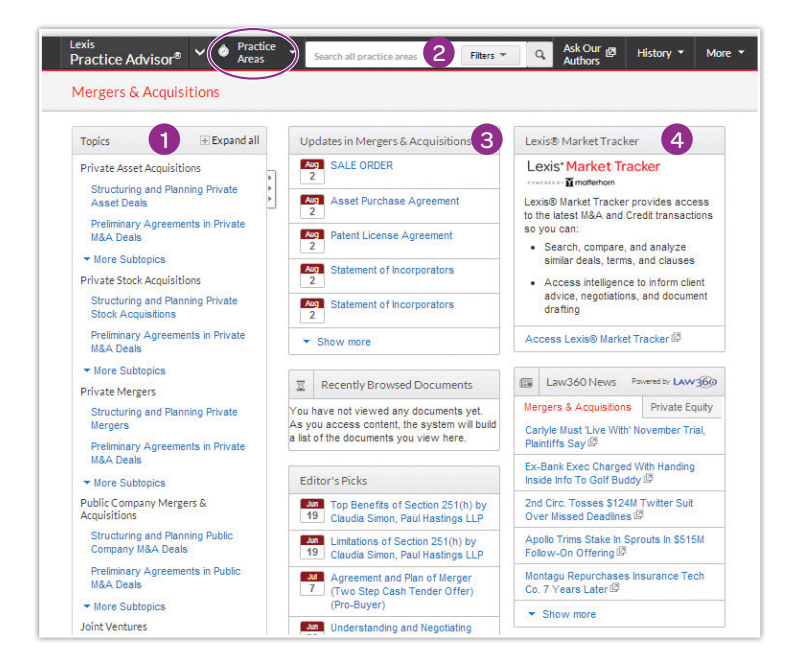

- 1Drill down with the expandable table of contents.
- 2Search accurately with pre- and post-filters.
- 3Stay current with important developments and new documents on top.
- 4Extract insights from more than 2,000 recent M&A and credit transactions with the exclusive Lexis® Market Tracker\*. Compare and analyze deal terms, provisions and clauses.

\*Only available within certain practice area offerings.

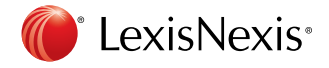

www.lexisnexis.com/lawschool

## Topical forms and resources include everything from initial checklists to closing documents.

Easily identify the resources you need for your legal matter. Snapshot view provides a topic overview, forms, checklist, practice notes and more, depending on the topic.

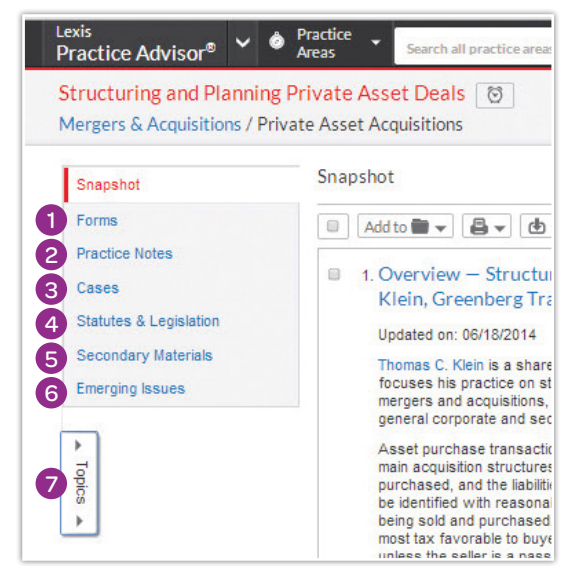

- 1Access thousands of model forms and agreements with annotations and alternative clauses, checklists and ancillary documents.
- 2Start quickly with practice tips and valuable insights written by leading practitioners.
- 3Save time reviewing "on point" cases involving the selected subtopic.
- 4Consider these laws and regulations when forming entities and drafting agreements.
- 5Support your work with legal analysis from leading publishers such as Matthew Bender®.
- 6Stay on top of emerging trends with articles, white papers and other resources.
- 7Get back to all of your topic choices with a collapsible Topics list.

Lexis Practice Advisor provides all new practical guidance, forms with annotations, secondary sources, key cases and codes, and emerging issues for each practice area.

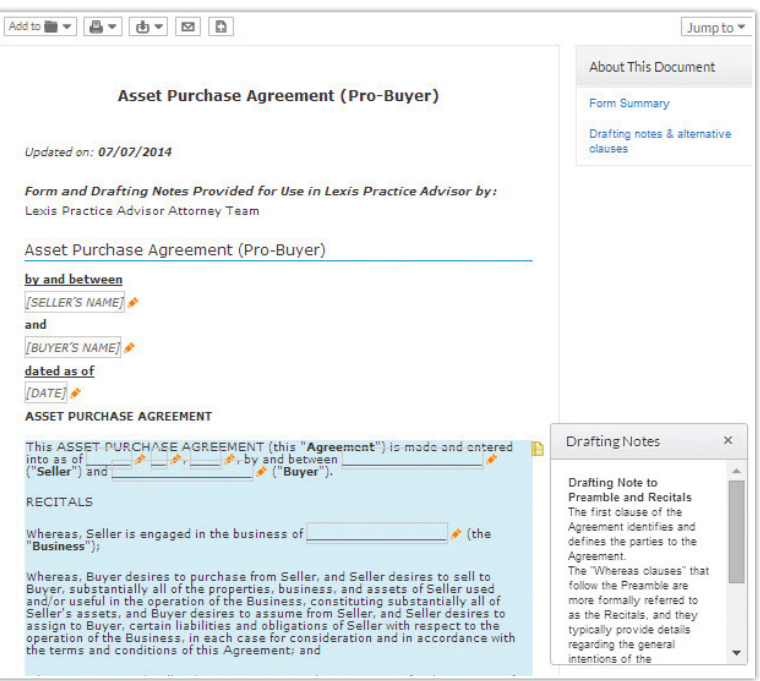

#### Expertly drafted enhancements

Thousands of interactive forms cover unique perspectives and

multiple viewpoints.

- Select the subtopic that best fits your transactional matter.
- Read the overview, practical guidance and form summaries, and select a document to edit.
- Check out optional clauses and drafting notes provided by leading practicing attorneys, and learn transactional law from the very best as you draft transactional documents for the first time.

#### Download directly to Microsoft® Word

Download clean forms, then view and edit them right within the product. You can also email and print.

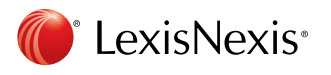

Get more research tips at YouTube.com/LexisNexisLawSchools

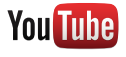

LexisNexis, Lexis Advance, Lexis Practice Advisor, Lexis and the Knowledge Burst logo are registered trademarks of Reed Elsevier Properties Inc., used under license. Matthew Bender is a registered trademark of Matthew Bender Properties Inc. Other products or services may be trademarks or registered trademarks of their respective companies. © 2014 LexisNexis. All rights reserved. LA13397-0 1214